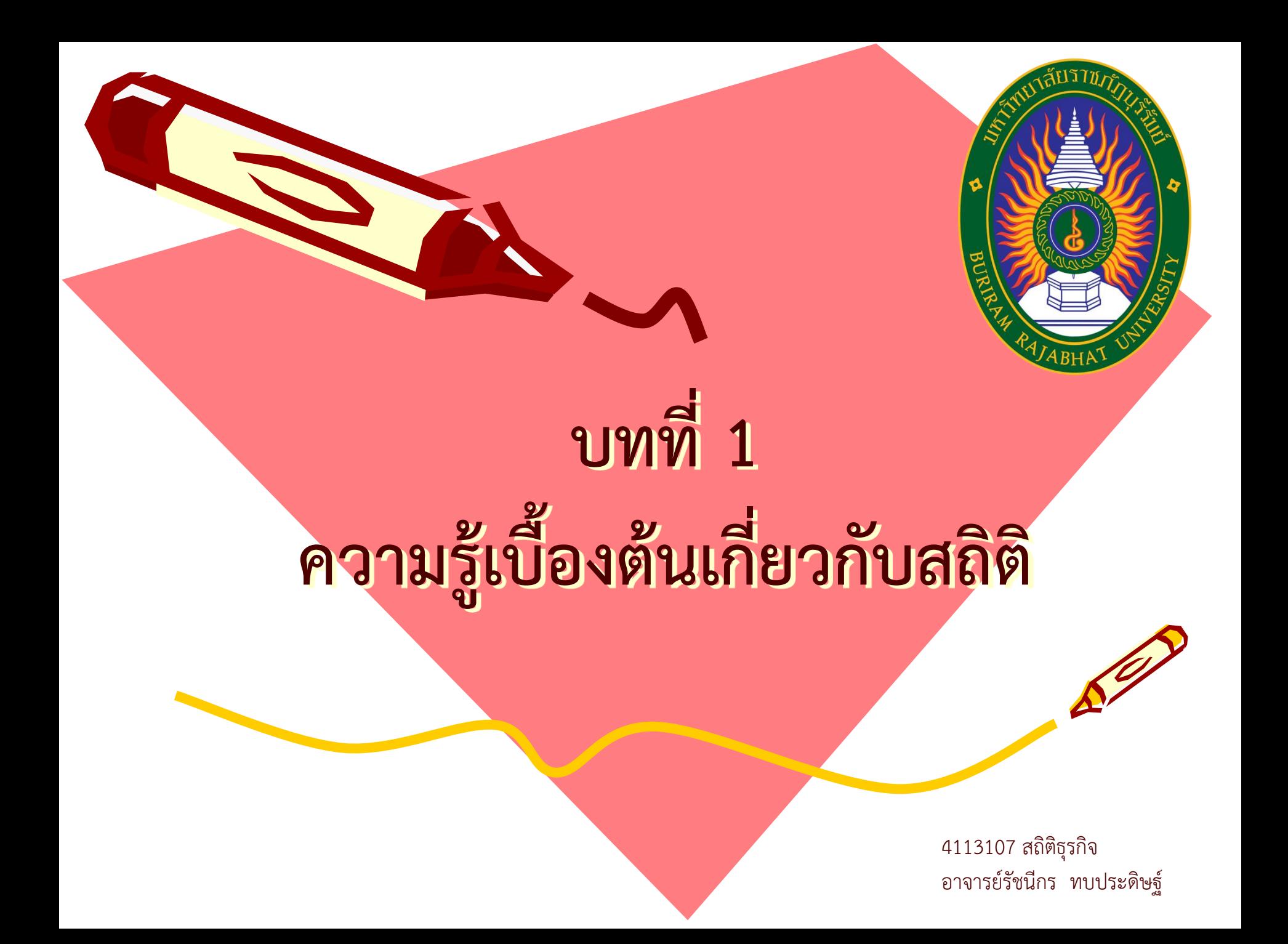

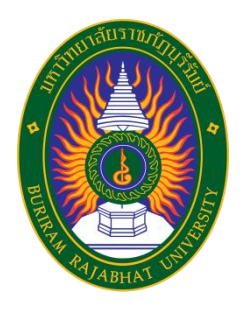

#### **ความหมายสถิติ**

ค าว่า สถิติ (Statistics) จ าแนกได้ 2 ความหมาย คือ **สถิติ**หมายถึง ข้อมูลหรือตัวเลขที่แทนข้อเท็จจริงเกี่ยวกับเรื่องต่างๆที่เรา สนใจหรือที่อยู่รอบตัวเรา **สถิติ**หมายถึง ศาสตร์หรือวิชาที่ว่าด้วยหลักการและวิธีการทางสถิติ ซึ่ง ประกอบด้วย การเก็บรวบรวมข้อมูล การจัดระเบียบข้อมูล หรือการนำเสนอข้อมูล การวิเคราะห์และการแปลความหมายข้อมูล

ตามสถิติในแง่ที่เป็นศาสตร์ สถิติแบ่งออกเป็น 2 ประเภทคือ

- 1) สถิติเชิงพรรณนา (descriptive statistics )
- 2) สถิติเชิงอนุมาน (inferential statistics)

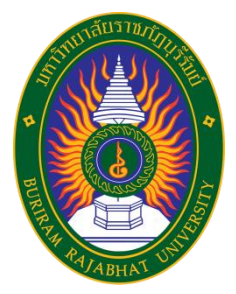

# **ข้อมูลและระดับการวัดข้อมูล**

 **ข้อมูล** (data) หมายถึง ข้อเท็จจริงต่างๆ ที่เราสนใจจะศึกษา ซึ่งอาจเป็น ตัวเลขหรือมิใช่ตัวเลขก็ได้ โดยแบ่งได้เป็น 2 ประเภท คือ ข้อมูลเชิงปริมาณ คือ ค่าที่วัดได้ออกมาเป็นตัวเลข ข้อมูลเชิงคุณภาพ คือ ค่าที่วัดได้ไม่สามารถวัดออกมาเป็นตัวเลขได้ **ระดับการวัดข้อมูล** (levels of measurement) ระดับการวัดข้อมูลแบ่งออกเป็น 4 ระดับหรือมาตรา ดังนี้  $\triangleright$  มาตรานามบัญญัติ  $\triangleright$  มาตราเรียงลำดับ  $\triangleright$  มาตราอันตรภาค  $\blacktriangleright$  มาตราอัตราส่วน

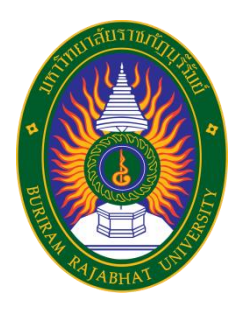

### **ระดับการวัดข้อมูล**

#### **มาตรานามบัญญัติ** (nominal scale)

เป็นมาตราการวัดที่ใช้กับข้อมูลที่มีลักษณะหยาบหรือต่ำสุด อาจเป็นการกำหนด ้ สัญลักษณ์หรือตัวเลขเพื่อจำแนกประเภทสิ่งของหรือคุณลักษณะต่างๆ เท่านั้น ไม่สามารถแสดง ให้เห็นปริมาณมากน้อยหรือสูงต่ำแต่อย่างใด ดังนั้น จึงไม่สามารถนำตัวเลขเหล่านั้นมาบวก ลบ คูณ หารได้ เช่น เพศ คือ เพศชายและหญิง

#### **มาตราเรียงอันดับ** (ordinal scale)

 เป็นมาตราการวัดที่มีความละเอียดการวัดเพิ่มขึ้นหรือสูงกว่ามาตรานามบัญญัติ เพราะ สามารถบอกลำดับและความแตกต่าง แต่ไม่สามารถบอกได้ว่าคุณลักษณะหรือคุณสมบัติเหล่านี้มี ้ปริมาณมากน้อยกว่ากันเท่าใด กล่าวอีกนัยหนึ่ง ข้อมูลในระดับนี้ไม่สามารถนำมาคำนวณทาง คณิตศาสตร์ได้เช่นเดียวกับมาตรานามบัญญัติ เช่น การประกวดนางสาวไทย

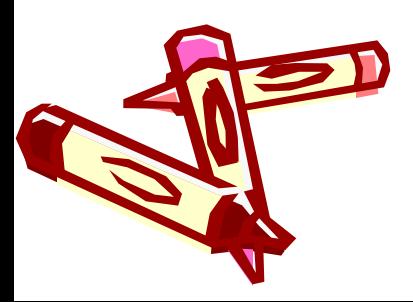

อันดับที่ 1 คือ นางสาวไทย

อันดับที่ 2 คือ รองนางสาวไทยคนที่ 1 และอันดับที่ 3 คือ รองนางสาวไทยคนที่ 2

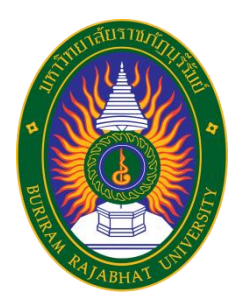

### **ระดับการวัดข้อมูล**

**มาตราอันตรภาค** (interval scale)

 เป็นมาตราการวัดที่สามารถทราบได้ว่าสิ่งที่จะวัดมีช่วงมากน้อยเท่าใด โดยแต่ละช่วง ้มาตรานี้มีค่าเท่าๆ กัน ทำให้เราทราบถึงความแตกต่างที่ห่างกันเป็นช่วงได้ และค่าที่ได้จากการ ้วัดสามารถนำมาคำนวณทางคณิตศาสตร์ได้ เช่น เราจะบอกความแตกต่างของน้ำร้อนระหว่าง 60 $^{\circ}$  C กับ 80 $^{\circ}$  C เท่ากับความแตกต่างระหว่าง 100 $^{\circ}$  C กับ 120 $^{\circ}$  C โดยดูจากช่วงที่ห่างกัน  $\mathsf{I}$ ท่ากับ20 $^\circ$  C

#### **มาตราอัตราส่วน** (ratio scale)

 เป็นมาตราการวัดที่ดีที่สุดและวัดได้อย่างละเอียดที่สุด ตัวเลขที่วัดได้สามารถสื่อ ความหมายตรงตามค่าของสิ่งที่วัด และเป็นมาตราวัดที่ข้อมูลมีค่าเป็นศูนย์แท้ คือ ถ้าค่าตัวเลขที่ วัดได้มีค่าเป็นศูนย์ ก็แปลว่า สิ่งที่วัดนั้นมีค่าศูนย์ด้วย ข้อมูลที่อยู่ในมาตราวัดระดับนี้ ได้แก่ เวลา ้ อายุ น้ำหนัก ส่วนสูง ระยะทาง เป็นต้น ข้อมูลที่วัดได้สามารถนำมาทำการคำนวณ ทางคณิตศาสตร์ได้

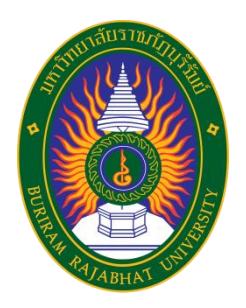

### **แหล่งของข้อมูล**

ี**แหล่งของข้อมูล (Source of data) ห**มายถึง สิ่งที่ทำให้ได้มาซึ่งข้อมูลทางสถิติ แบ่งเป็น 2 ประเภท คือ

 $\blacktriangleright$  **แหล่งปฐมภูมิ (Primary source)** เป็นแหล่งของข้อมูลที่เป็นต้นกำเนิดของ ์ ข้อมูลนั้นๆ เราเรียกข้อมูลนี้ว่า <u>ข้อมูลปฐมภูมิ</u> เช่น ข้อมูลที่ได้จากการสัมภาษณ์ ข้อมูล ที่ได้จากการทดลอง ข้อมูลที่ได้จากการกรอกแบบสอบถาม เป็นต้น

**แหล่งทุติยภูมิ (Secondary source)** เป็นแหล่งของข้อมูลที่ได้รวบรวมเอา ข้อมูลเอาไว้เมื่อผู้สนใจต้องการศึกษาข้อมูลที่ได้รวบรวมเอาไว้ เราเรียกข้อมูลนี้ว่า ข้อมูลทุติยภูมิ เช่น ข้อมูลที่คัดเลือกมาจากทะเบียนราษฎร์ ข้อมูลที่คัดมาจากบัญชี รายชื่อผู้ป่วย ข้อมูลจากหนังสือพิมพ์ เป็นต้น

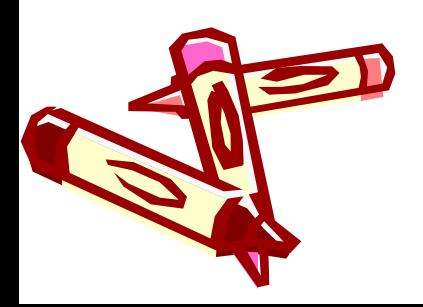

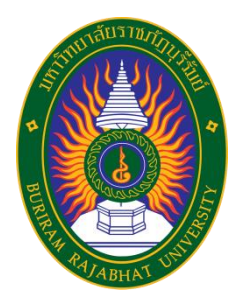

### **การเก็บรวบรวมข้อมูล**

การเก็บรวบรวมข้อมูล แบ่งเป็น 3 วิธี ดังนี้

**1. การเก็บรวบรวมข้อมูลจากงานทะเบียน** เช่น มหาวิทยาลัยจะมีการบันทึกหมายเหตุ รายวันในเรื่องจำนวนอาจารย์ เจ้าหน้าที่ที่มาปฏิบัติราชการ, จำนวนอาจารย์ เจ้าหน้าที่ที่ลา, จ านวนอาจารย์ที่ไปราชการ เป็นต้น

**2. การเก็บรวบรวมข้อมูลโดยการสำรวจ** เป็นการเก็บรวบรวมข้อมูลจากหน่วยที่ศึกษา โดยตรง เช่น การสำรวจความคิดเห็นของประชาชนในการร่างรัฐธรรมนูญ ซึ่งหน่วยที่ศึกษา คือ ประชาชนคนไทย การเก็บรวบรวมข้อมูลโดยการสำรวจจะแบ่งออกเป็น 2 ประเภท

- **การส ามะโน** เก็บรวบรวมข้อมูลจากทุกๆหน่วยศึกษาของประชากร

- **การส ารวจตัวอย่าง** เก็บรวบรวมข้อมูลจากบางหน่วยศึกษาของประชากร

**การเก็บรวบรวมข้อมูลจากการทดลอง** ข้อมูลบางประเภทไม่สามารถหาได้จาการสำรวจ แต่จัดทำได้จากการทดลอง เช่น การศึกษาวิธีการปลูกพืชที่แตกต่างกัน 3 วิธี

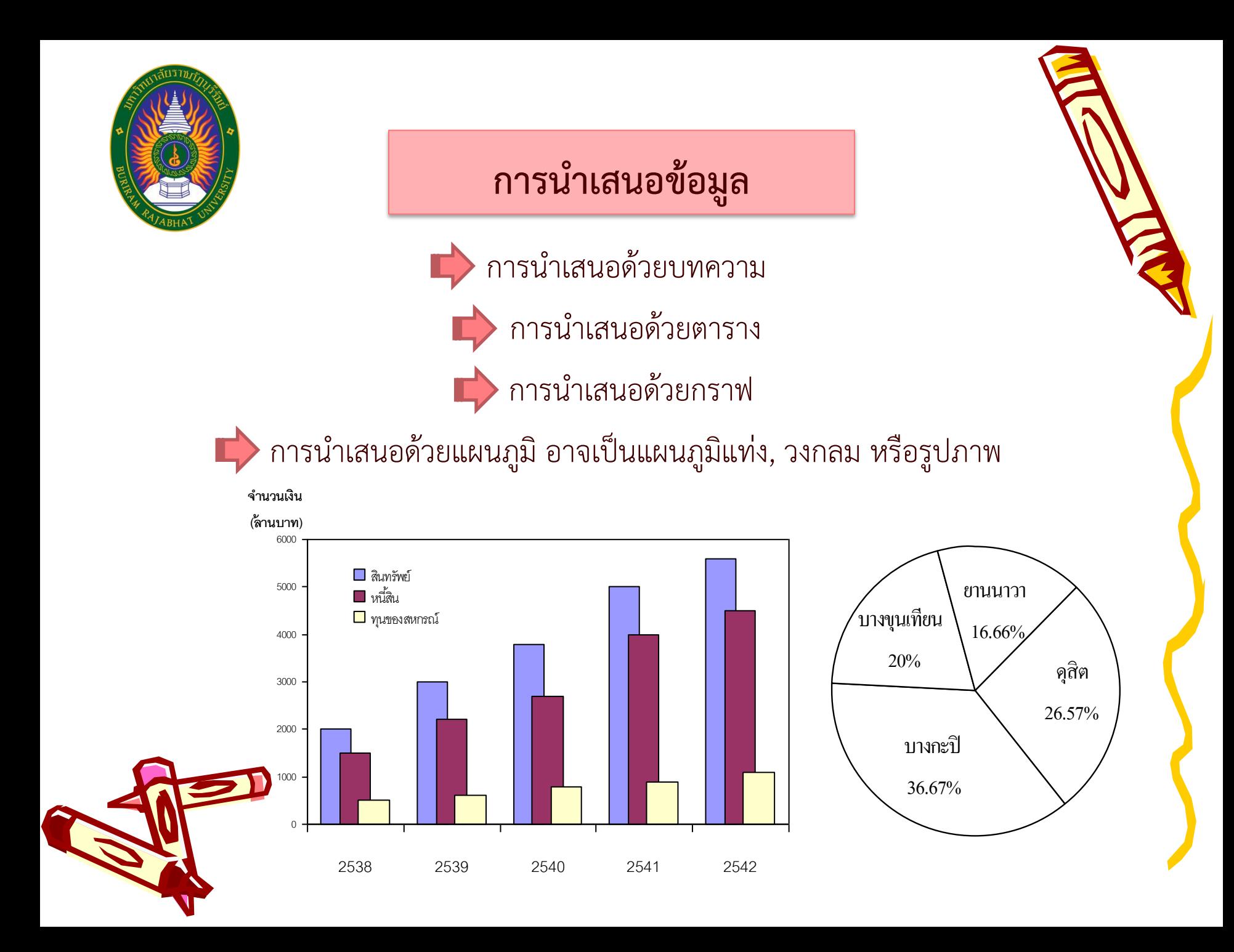

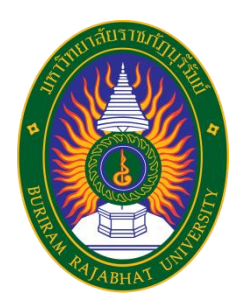

การแจกแจงความถี่ด้วยวิธีนี้ เป็นการนำเสนอข้อมูลเชิงปริมาณที่เก็บรวบรวมได้ให้อยู่ใน รูปของตารางที่เรียกว่า **ตารางแจกแจงความถี่** (Frequency table) การแจกแจงวิธีนี้ สามารถท าได้ 3 วิธี คือ

1. การแจกแจงจัดเรียง (Listed distribution) เป็นวิธีการนำเสนอข้อมูลเชิง ี ปริมาณแบบง่ายที่สุด โดยมีข้อมูลแตกต่างกันไม่มากนักและ<u>ไม่มีข้อมูลค่าใดมีค่าซ้ำกัน</u> โดย นำข้อมูลทุกค่าที่มี<u>ความถี่เท่ากับ 1</u> มาเรียงตามลำดับ โดยทั่วไปเรียงจากน้อยไปมาก ทำให้ เราทราบว่าค่าใดเป็นค่าสูงสุด และต่ าสุด

**2. การแจกแจงความถี่ชนิดไม่จัดข้อมูลเป็นหมวดหมู่ (Ungrouped frequency distribution)** ในกรณีที่<u>ข้อมูลแตกต่างกันไม่มากนักและมีบางค่าซ้ำกัน</u> ใน การนำเสนอข้อมูลดังกล่าวจะสร้างสดมภ์ที่แสดงรอยขีด (Tally) เพื่อแสดงความถี่ของข้อมูล ้ แต่ละค่าและการคำนวณหาความถี่ของข้อมูลแต่ละค่าจะทำได้ง่ายและไม่ สับสน

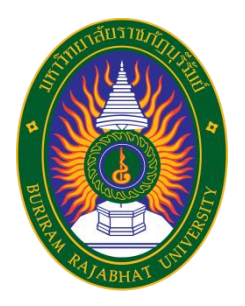

<u>ตัวอย่าง</u> จงสร้างตารางแจกแจงความถี่จากข้อมูล<u>จำนวนหนังสือ</u>ที่เรียบเรียงโดยอาจารย์ 100 คน ใน มหาวิทยาลัยแห่งหนึ่ง ต่อไปนี้

0 2 1 2 0 3 0 2 2 1 0 5 4 1 1 0 1 2 0 4 3 0 0 1 1 3 1 2 2 1 1 0 0 0 0 1 2 2 3 4 5 0 0 0 1 1 0 0 0 1 0 1 1 2 1 1 2 6 2 3 3 4 4 1 1 3 5 2 0 0 1 2 0 1 2 0 1 1 0 2 6 0 0 1 0 0 1 2 9 1 7 0 1 1 0 2 0 0 1 0

<u>ี วิธีทำ</u> ข้อมูลมีค่าสูงสุดเป็น 9 และค่าต่ำสุดเป็น 0 ซึ่งแตกต่างกันไม่มากนักและมีข้อมูลบางค่าซ้ำกัน

 จึงสร้างตารางแจกแจงความถี่ ได้เป็นดังนี้

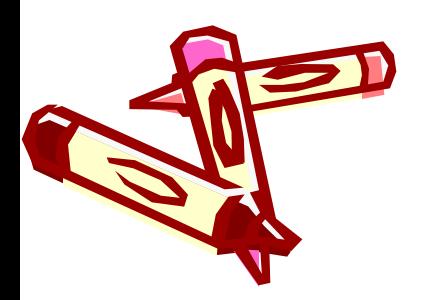

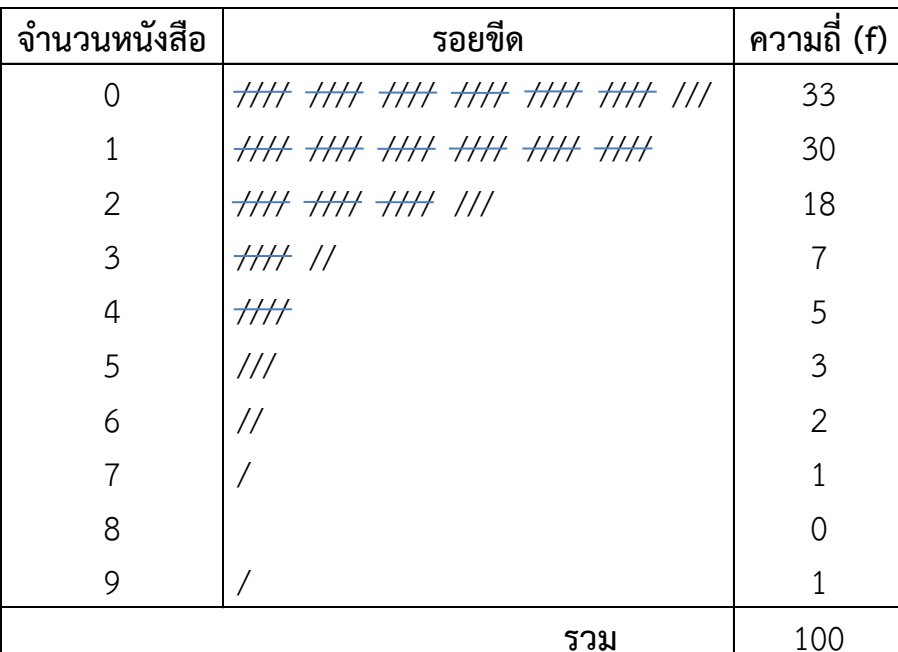

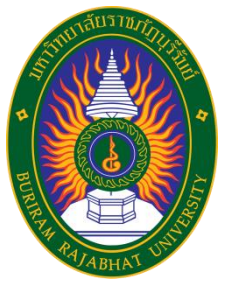

**3. การแจกแจงความถี่ชนิดจัดข้อมูลเป็นหมวดหมู่ (Grouped frequency distribution)** ในกรณีที่มีข้อมูลแตกต่างกันมาก แล้วสดมภ์แรกของการแจกแจงความถี่จะมี ความยาวมาก ดังนั้น เราสามารถสร้างตารางแจกแจงความถี่ของข้อมูลดังกล่าวได้กะทัดรัด ยิ่งขึ้น โดยการจัดหมวดหมู่ให้แก่ข้อมูล ดังเช่น

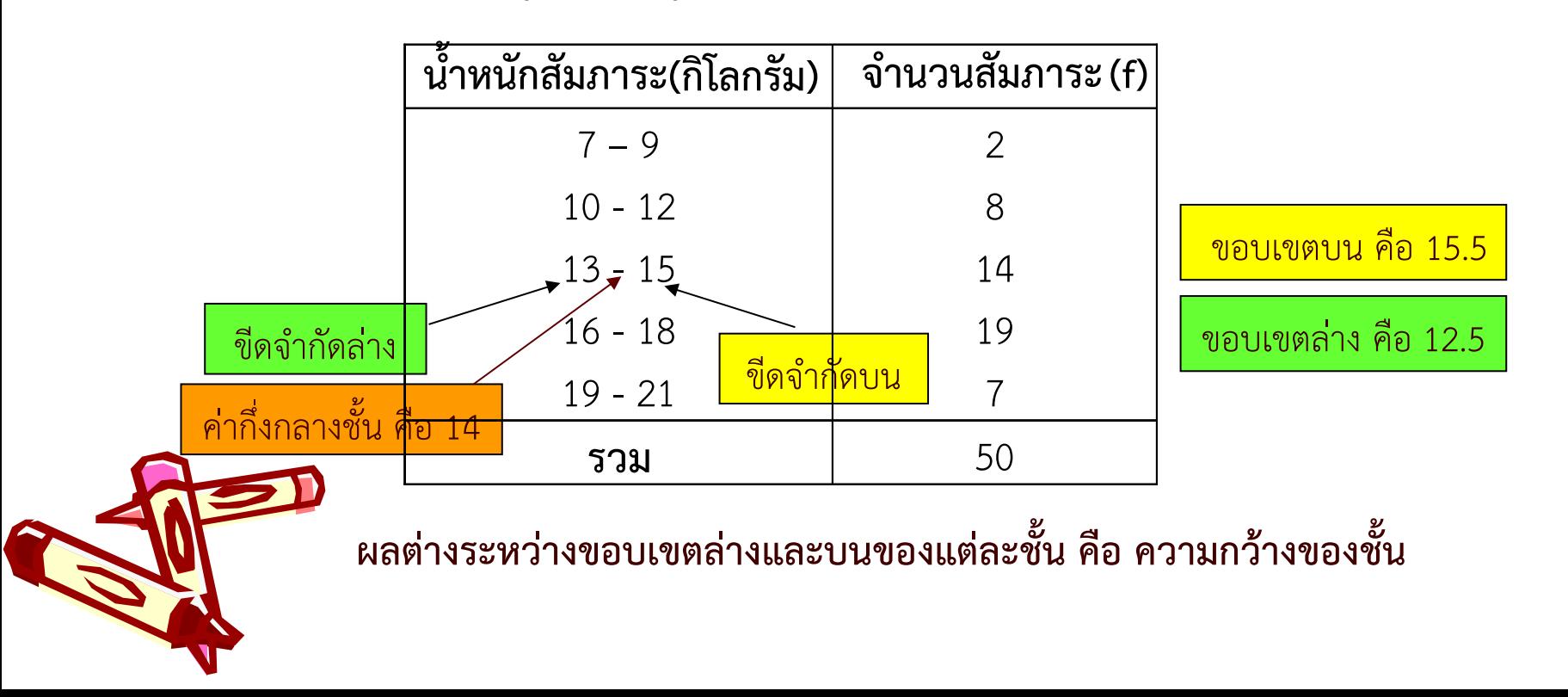

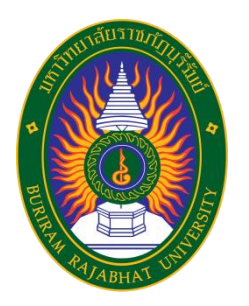

#### **วิธีการสร้างตารางแจกแจงความถี่**

**ตัวอย่าง** คะแนนของนักศึกษา 150 คน เป็นดังนี้

27 79 69 40 51 88 55 48 36 61 53 44 12 51 65 42 58 55 69 63 70 48 61 55 60 25 47 78 61 54 57 76 73 62 36 67 40 51 59 68 27 46 62 43 54 83 57 82 45 54 52 71 53 82 69 60 35 41 65 62 75 60 45 49 64 40 61 73 44 59 46 71 86 43 69 54 31 56 51 75 44 66 53 80 71 56 91 60 41 29 56 57 35 51 43 39 56 27 62 44 85 61 59 89 53 58 26 77 68 62 57 48 69 76 52 49 45 54 41 33 61 80 57 42 45 59 44 68 73 55 70 39 58 69 51 85 46 55 67

ี <mark>วิธีทำ</mark> 1. กำหนดจำนวนชั้น ในที่นี้ต้องการตารางแจกแจงความถี่ที่มี 9 ชั้น

่ 2. คำนวณค่าพิสัย (Range) ของข้อมูล เมื่อพิสัย คือ ผลต่างระหว่างค่าสูงสุดและค่าต่ำสุด จากข้อมูล มีค่าสูงสุดและค่าต่ าสุดเป็น **94** และ **12** ดังนั้น พิสัย **=** 94 **–** 12 **=** 82 3. คำนวณความกว้างของแต่ละชั้น โดยความกว้างของแต่ละชั้น คือ ผลหารระหว่างพิสัยและ  $\sum_{i=1}^{\infty}$  จำนวนชั้น คือ 82/9 = 9.11 เพื่อความสะดวกจะใช้ความกว้างของแต่ละชั้นเป็น 10

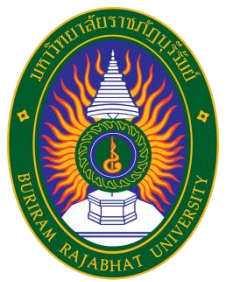

4. กำหนดขีดจำกัดล่างของชั้นแรก แล้วคำนวณขีดจำกัดของแต่ละชั้น ชั้นแรกเป็น 10 ขอบเขตล่าง ของชั้นแรกจึงเท่ากับ 9.5 บวกค่าดังกล่าวด้วยความกว้างของชั้นเท่ากับ 10 จะได้ขอบเขตบน ของชั้นแรกเป็น 19.5 และขีดจำกัดบนของชั้นแรกเป็น 19 ดังนั้นขีดจำกัดของชั้นแรกคือ 10 **–** 19 5. เขียนรอยขีด

 6. ค านวณความถี่ โดยการนับรอยขีดในชั้นนั้นๆ ซึ่งผลรวมของความถี่ทั้งหมดทุกชั้นต้องเท่ากับ จ านวนข้อมูล จากวิธีการข้างต้นได้ตารางแจกแจงความถี่ดังนี้

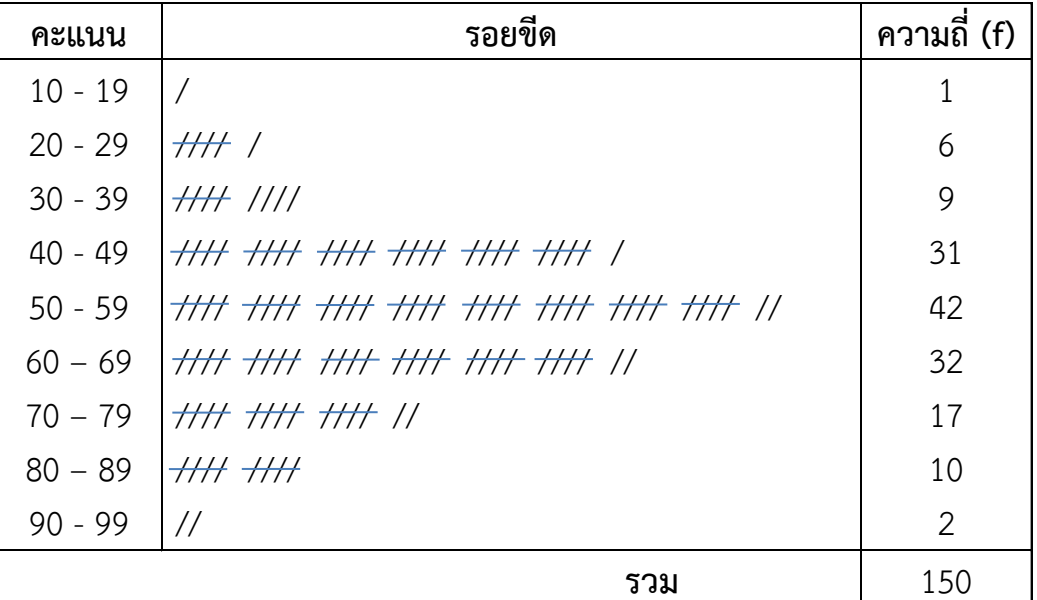

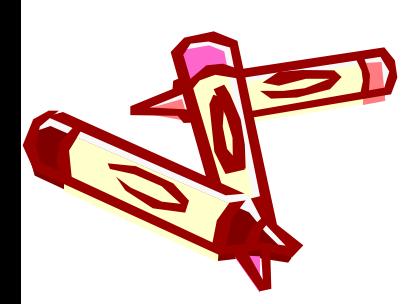

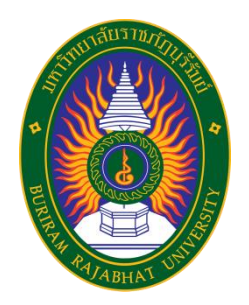

**ค่าเฉลี่ย** (Mean :  $\overline{\chi}$  ) เป็นค่ากลางที่คำนวณได้จากข้อมูลทุกค่าที่มีในชุดข้อมูล โดย วิธีการหาได้ 2 วิธี ดังนี้

**การหาค่าเฉลี่ยในกรณีที่ข้อมูลไม่ได้แจกแจงความถี่** ค่าเฉลี่ย = ผลรวมทั้งหมดหารด้วยจำนวนข้อมูล หรือ  $\overline{x} = \frac{1}{\tau}$ **ตัวอย่าง 1** จงหาค่าเฉลี่ยของข้อมูลที่ก าหนดให้ต่อไปนี้22 23 24 24 25 25 21 23 15 20 <u>วิธีทำ  $\bar{x} = \frac{1}{2} \sum x_i = \frac{22 + 23 + 24 + 24 + 25 + 25 + 21 + 23 + 15 + 20}{2}$ </u> นั่นคือ ค่าเฉลี่ยของข้อมูลนี้เท่ากับ 22.2 คะแนน *i x*  $x = -y$ *N N*  $\sum$  $=$   $\frac{1}{2} \sum_{i} x_{i}$  = 10 222  $=$   $=$  22.2 10  $x = -\sum x_i$ *N* +23 +24 +24 +25 +25 +21 +23 +15 +  $=$   $\frac{1}{2} \sum_{i} x_{i}$  =

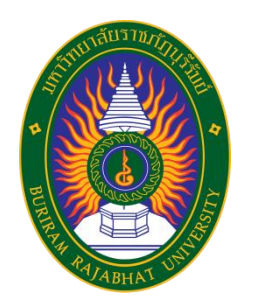

### **การหาค่าเฉลี่ยในกรณีที่ข้อมูลแจกแจงความถี่แล้ว**

ในการหาค่าเฉลี่ยของข้อมูลที่แจกแจงความถี่แล้ว ซึ่งไม่ทราบค่าที่แท้จริงของ ข้อมูลในแต่ละชั้น ดังนั้นถ้าให้ค่ากึ่งกลางของแต่ละชั้นเป็นตัวแทนของข้อมูลในชั้นนั้นๆ แล้ว

$$
\overline{x} = \frac{1}{\sum f_i} \sum f_i x_i = \frac{\sum fx}{\sum f}
$$

เมื่อกำหนดให้  $_{X_{_{i}}}$  คือ ค่ากึ่งกลางของชั้นคะแนนที่ *i* ในชุดข้อมูล  $f_i$  คือ ความถี่ของชั้นที่ *i* 

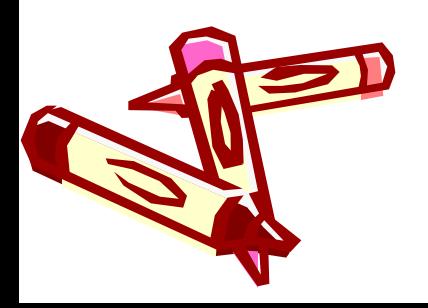

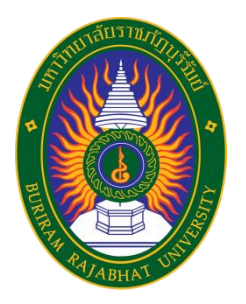

#### <u>ตัวอย่าง 2</u> จงหาค่าเฉลี่ยของข้อมูลที่กำหนดให้ต่อไปนี้

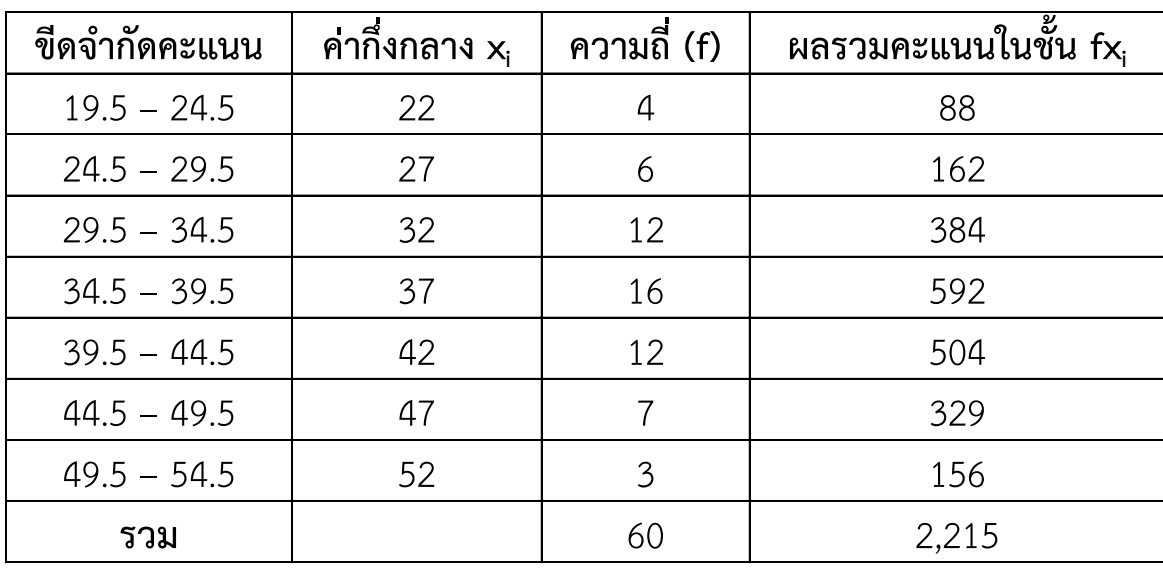

ี <mark>วิธีทำ</mark> คำนวณค่าเฉลี่ยได้

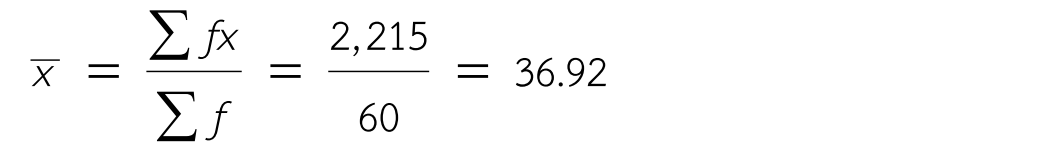

นั่นคือ ค่าเฉลี่ยของข้อมูลชุดนี้ คือ 36.92

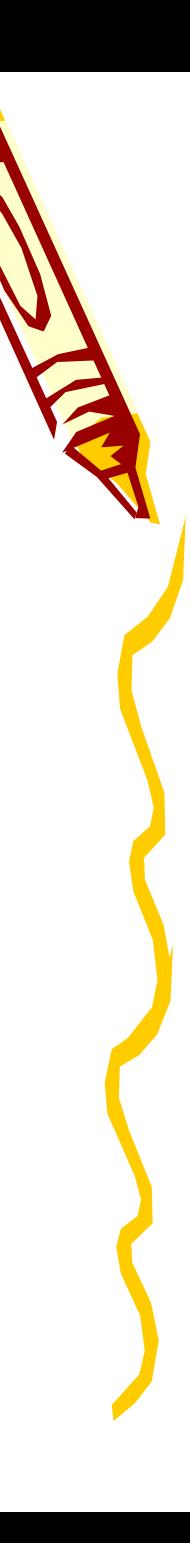

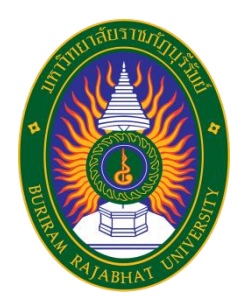

**มัธยฐาน** (Median : Me) คือ ค่าที่บอกตำแหน่งกึ่งกลางของข้อมูลทั้งหมดเมื่อได้จัดเรียง ข้อมูลจากค่าน้อยไปหาค่ามาก หรือจากค่ามากไปหาค่าน้อย โดยวิธีการหาได้ 2 วิธี ดังนี้

**กรณีข้อมูลที่ไม่ได้แจกแจงความถี่** 

- ถ้าข้อมูลเป็นจำนวนคี่ มัธยฐาน คือ ค่าของข้อมูลตัวที่  $\frac{N+1}{N}$ 

- ถ้าข้อมูลเป็นจำนวนคู่ คำนวณมัธยฐานโดยการเปรียบเทียบระหว่างข้อมูลตัวที่ ~ และ  $\overset{\textsf{N}}{=}+1$  การหามัธยฐานให้นำเอาคะแนนที่อยู่ตรงตำแหน่งกึ่งกลางทั้งสองค่านั้นมาบวกกัน หารสอง 2 2 1 2 *N* ┿

<u>ตัวอย่าง 3</u> จงหามัธยฐานของข้อมูลที่กำหนดให้ 1, 3, 2, 2, 5, 3, 4, 4, 3 **วิธีท า** จัดเรียงข้อมูลใหม่ได้ดังนี้ 1, 2, 2, 3, 3, 3, 4, 4, 5

 $\begin{array}{|c|c|c|c|}\hline \textbf{1} & \text{if} & \text{if} & \text{$  ดังนั้น มัธยฐานของข้อมูลชุดนี้ คือ 3 5 2 2 7 H 1 2 H 

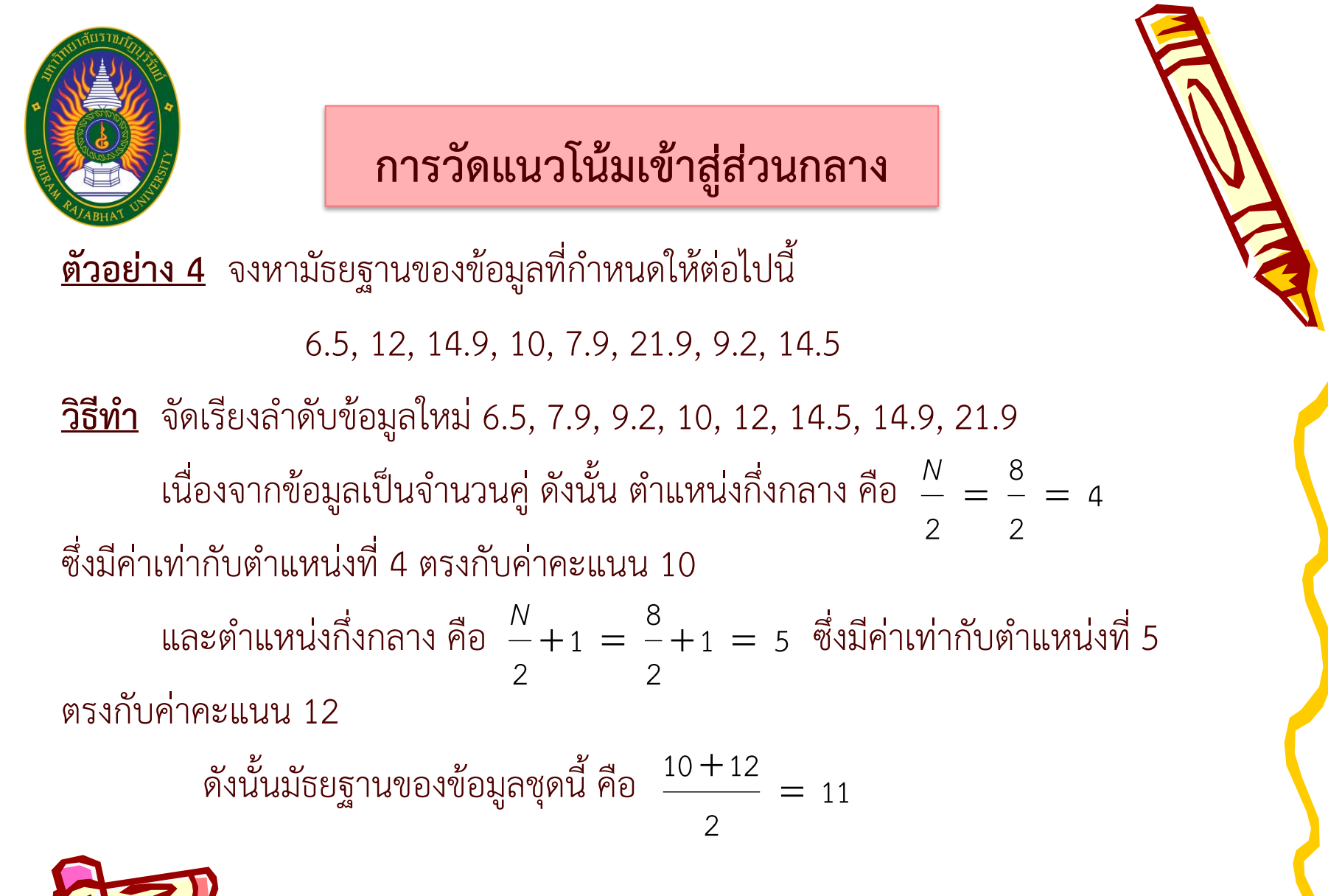

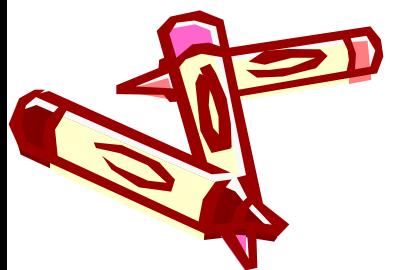

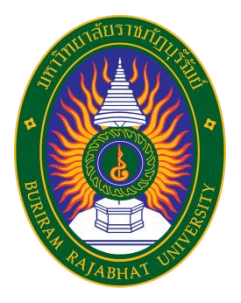

**กรณีข้อมูลที่แจกแจงความถี่แล้ว** 

ค านวณหามัธยฐานได้จากสูตร ต่อไปนี้

$$
Me = L_1 + \left[\frac{\frac{N}{2} - F}{f_1}\right] /
$$

เมื่อ  $L_{\rm 1}$  คือ ขอบเขตล่างของชั้นที่มัธยฐานอยู่

- คือ จ านวนข้อมูลทั้งหมด หรือความถี่ทั้งหมด *N*
- คือ ผลรวมของความถี่ของทุกชั้นที่มีข้อมูลต่ ากว่าชั้นที่มีมัธยฐานอยู่ *F*
- คือ ความถี่ของชั้นที่มีมัธยฐานอยู่ 1 *f*
	- คือ ความกว้างของชั้น *I*

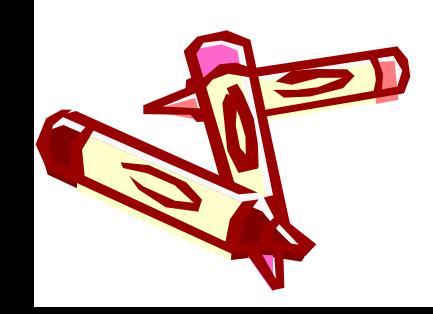

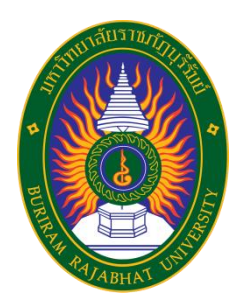

#### <u>ตัวอย่าง 5</u> จงหามัธยฐานของข้อมูลที่กำหนดให้ต่อไปนี้

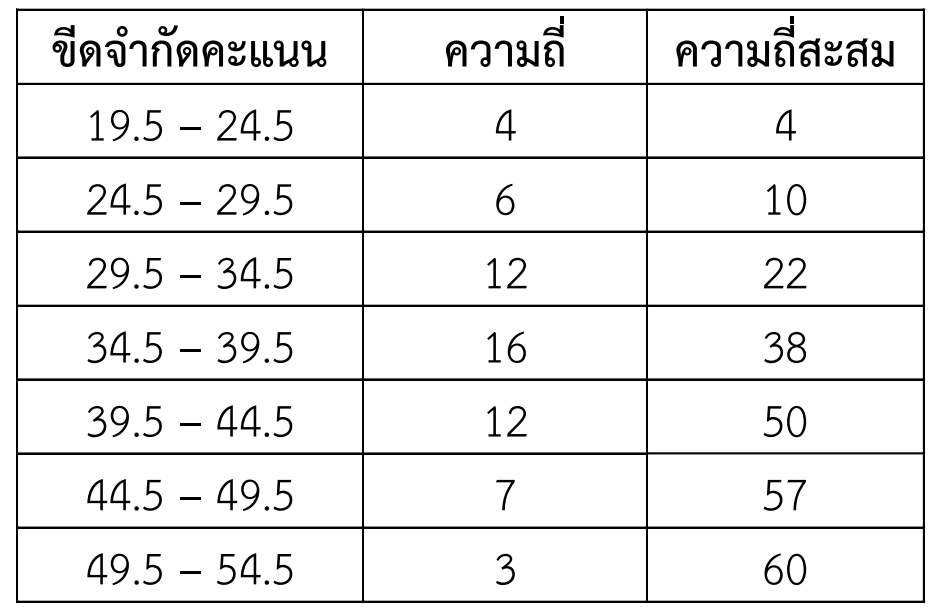

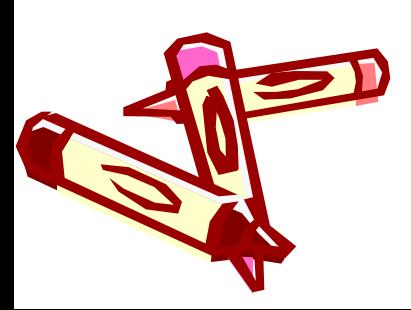

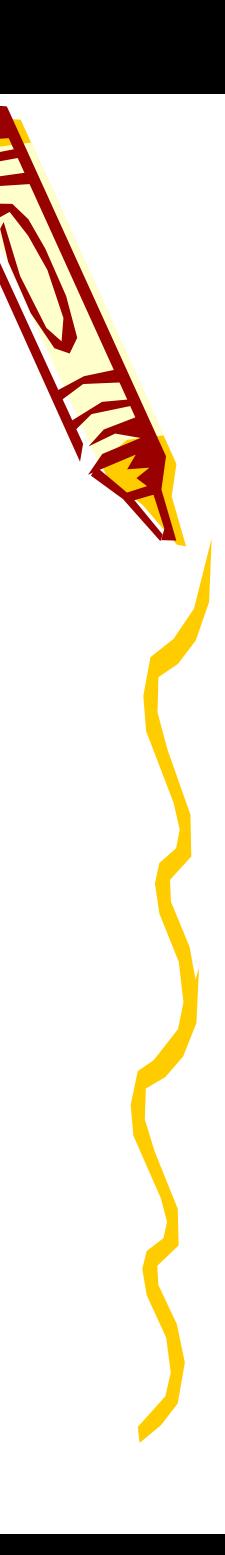

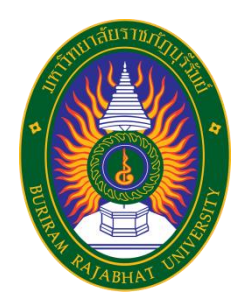

วิธีทำ เมืองจาก 
$$
\frac{N}{2} = \frac{60}{2} = 30
$$
ดังนั้นมัธยฐานอยู่ในชั้น 34.5 − 39.5  
และได้ว่า  $L_1 = 34.5, F = 22, f_1 = 16, I = 5$   
จาก  $Me = L_1 + \left[\frac{\frac{N}{2} - F}{f_1}\right]$   
จะได้
$$
Me = 34.5 + \left[\frac{60}{2} - 22\right]
$$

$$
Me = 37
$$
นั่นคือ มัธยฐานของข้อมูลขุณี้ คือ 37

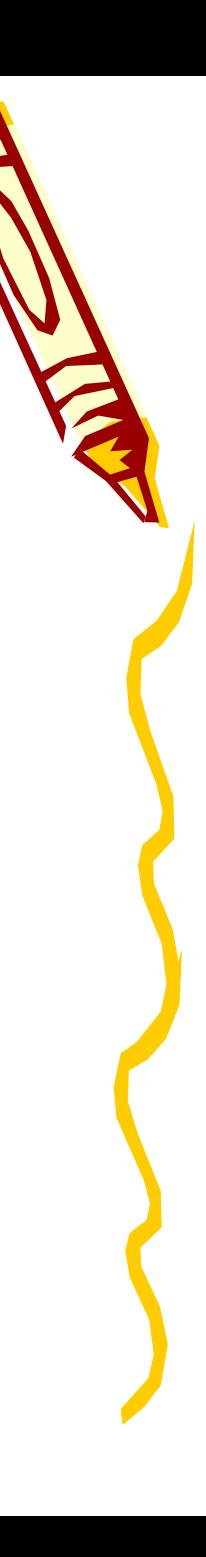

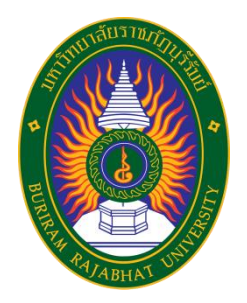

 **ฐานนิยม** (Mode : Mo) คือ ค่าของข้อมูลที่ปรากฏย่อยครั้งที่สุดหรือมีความถี่สูงสุด ทั้งนี้ข้อมูลชุดหนึ่งอาจไม่มีฐานนิยมเลยก็ได้ แต่ถ้ามีก็อาจมีได้มากกว่าหนึ่งค่า โดยวิธีการหา ได้ 2 วิธี ดังนี้

 **กรณีข้อมูลที่ไม่ได้แจกแจงความถี่**  ฐานนิยม คือ ค่าของข้อมูลที่มีความถี่สูงสุด **ตัวอย่าง 6** จงหาฐานนิยมของข้อมูลต่อไปนี้ ก. 2, 2, 5, 7, 9, 9, 9, 10, 10, 11, 12 และ 18  $M<sub>O</sub> = 9$  ข. 3, 5, 8, 10, 12, 15, 16 ข้อมูลชุดนี้ไม่มี Mo เนื่องจากไม่มีข้อมูลค่าใดมีความถี่สูงสุด ค. 2, 3, 4, 4, 4, 5, 5, 7, 7, 7 และ 9

Mo = 4 และ 7

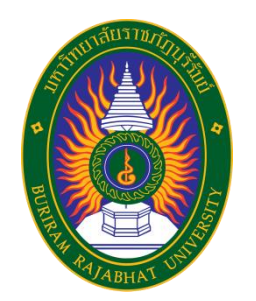

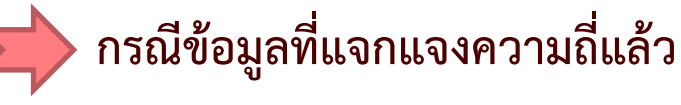

ค านวณหาฐานนิยมได้จากสูตร ต่อไปนี้

$$
M_O = L_1 + \left[\frac{\Delta_1}{\Delta_1 + \Delta_2}\right]'
$$

 เมื่อ คือ ขอบเขตล่างของชั้นที่ฐานนิยมอยู่ 1 *L*  $\boldsymbol{\Delta}_1$  คือ ผลต่างระหว่างความถี่ของชั้นที่มีฐานนิยมอยู่ กับชั้นติดกันที่มีข้อมูลต่ำกว่า  $\boldsymbol{\Delta}_2$  คือ ผลต่างระหว่างความถี่ของชั้นที่มีฐานนิยมอยู่ กับชั้นติดกันที่มีข้อมูลสูงกว่า คือ ความกว้างของชั้น *I*

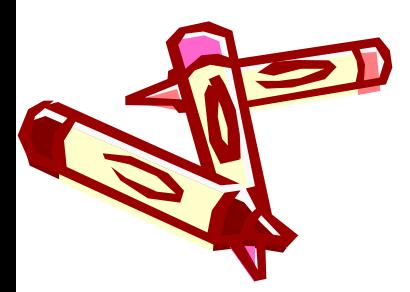

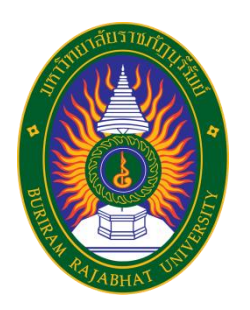

#### **ตัวอย่าง** 7 จงหาฐานนิยมของคะแนนนักศึกษา 150 คน

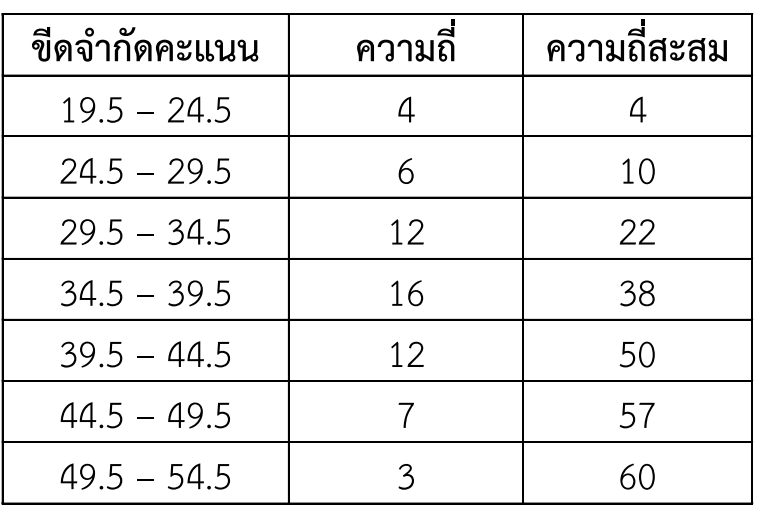

ี่ <mark>วิธีทำ</mark> เนื่องจากความถี่สูงสุด = 16 ดังนั้นฐานนิยมอยู่ในชั้น 34.5 – 39.5

และได้ว่า 
$$
L_1 = 34.5
$$
,  $\Delta_1 = 16 - 12 = 4$ ,  $\Delta_2 = 16 - 12 = 4$ ,  $l = 5$   
จะได้ว่า  $Mo = L_1 + \left[\frac{\Delta_1}{\Delta_1 + \Delta_2}\right] = 34.5 + \left[\frac{4}{4 + 4}\right](5) = 37$   
นั่นคือ ที่นิยมของข้อมูลชุดนี้ คือ 37

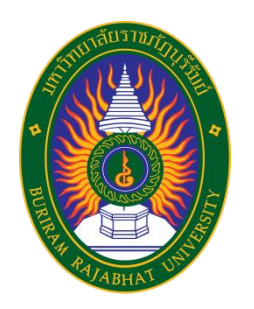

พิจารณาข้อมูล 3 ชุด ต่อไปนี้ ชุดที่ 1 : 10, 8, 9, 10, 11, 12 ชุดที่ 2 : 5, 6, 8, 10, 12, 14, 15 ชุดที่ 3 : 1, 2, 5, 10, 15, 18, 19 จะพบว่า ข้อมูลทั้ง 3 ชุด มี  $\mu=$  10 เท่ากัน และอาจจะเข้าใจว่าข้อมูลทั้ง 3 ชุด มีลักษณะคล้ายคลึงกัน แต่จะเห็นว่าข้อมูลชุดที่ 1 มีค่าของข้อมูลแต่ละค่าใกล้เคียงกับ $\,\mu\,=\,$  10  $\,$ มากที่สุด นั่นคือ จะได้ว่า ในข้อมูลชุดที่ 1 ค่าของข้อมูลแต่ละตัว **มีการกระจายห่างจาก ค่าเฉลี่ยน้อยที่สุด**

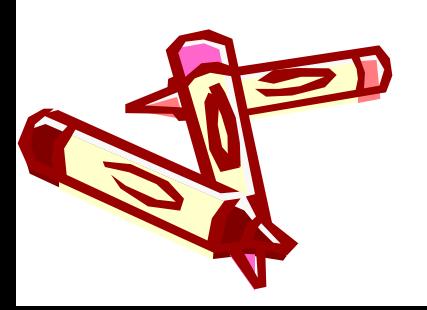

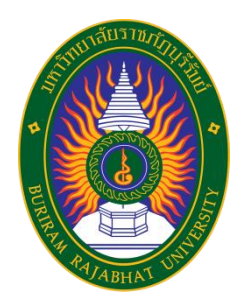

การวัดการกระจายมีอยู่หลายวิธี ดังต่อไปนี้

**พิสัย** (Range) คือ ผลต่างระหว่างค่าสูงสุดและค่าต่ำสุดของข้อมูล  $\mathbf{u}^{\prime}$ น่นคือ ถ้ามีข้อมูล  $\mathbf{\mathit{X}}_{_{1}},\mathbf{\mathit{X}}_{_{2}},\ldots,\mathbf{\mathit{X}}_{_{N}}$  รวม N ตัว แล้ว **พิสัย = ค่าสูงสุด - ค่าต่ำสุด** 

**ตัวอย่าง 8** จงหาพิสัยของข้อมูลที่ก าหนดให้ดังต่อไปนี้ 2, 8, 6, 7, 10, 5, 6, 3 ี <mark>วิธีทำ</mark> จากพิสัย = ค่าสูงสุด – ค่าต่ำสุด  $= 10 - 2 = 8$ นั่นคือ พิสัยของข้อมูลชุดนี้ คือ 8

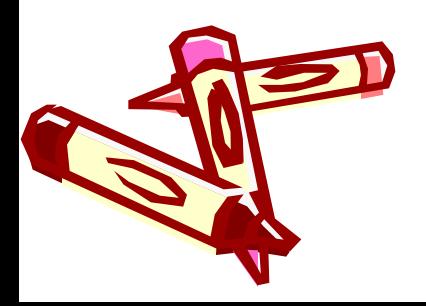

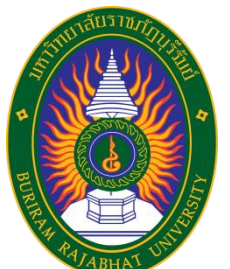

 **พิสัยก ่งควอไทล์**คือ ผลต่างระหว่างควอไทล์ที่ 3 และควอไทล์ที่ 1 นั่นคือ **การหาพิสัยก ่งควอไทล์ในกรณีที่ข้อมูลไม่ได้แจกแจงความถี่** ตำแหน่งของควอไทล์ที่ r หรือ *Q*, คือ  $\frac{r(N+1)}{r}$  ; r = 1, 2, <u>ตัวอย่าง 9</u> จงหาพิสัยกึ่งควอไทล์ของข้อมูลที่กำหนดให้ ต่อไปนี้ 10, 16, 2, 19, 30, 15, 23, 13 ี <mark>วิธีทำ</mark> ก่อนอื่นเรียงลำดับข้อมูลจากน้อยไปหามาก ได้ดังนี้ 2, 10, 13, 15, 16, 19, 23, 30 ตำแหน่งของ  $Q_1$  คือ  $\frac{1(8+1)}{2} = 2.25$  ดังนั้น  $Q.R. = Q_3 - Q_1$  $(N+1)$ ;  $r = 1, 2, 3$ 4 *r N*  $r = 1, 2, 3$  $+1$ ) Ξ รว**ัดการกระจายของข้อมูล**<br>พระหว่างควอไทล์ที่ 3 และควอไทล์ที่ 1<br>2.*R.* =  $Q_3 - Q_1$ <br>หล์ในกรณีที่ข้อมูลไม่ได้แจกแจงความถี่<br>กล์ที่ r หรือ  $Q_r$ คือ  $\frac{r(N+1)}{4}$  ; r = 1<br>ไทล์ของข้อมูลที่กำหนดให้ ต่อไปนี้<br>9, 30, 15, 23, 13<br>jaจาก  $4 \overline{4}$  $+1$ )  $= 2.25$  $Q_1 = 10 + (0.25)(13 - 10) = 10.75$ 

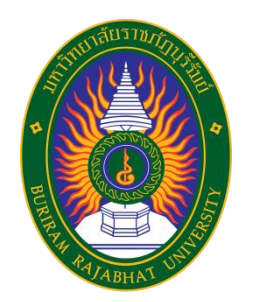

และทำแหน่งของ 
$$
Q_3
$$
 คือ  $\frac{3(8+1)}{4} = 6.75$   
จะได้ว่า  
 $Q_3 = 19 + (0.75)(23-19) = 22$   
ดังนั้น  $Q.R. = Q_3 - Q_1 = 22-10.75 = 11.25$   
นั้นคือ พิสัยกึ่งความอ์ของข้อมูลเท่ากับ 11.25

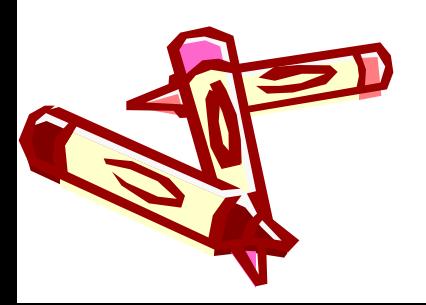

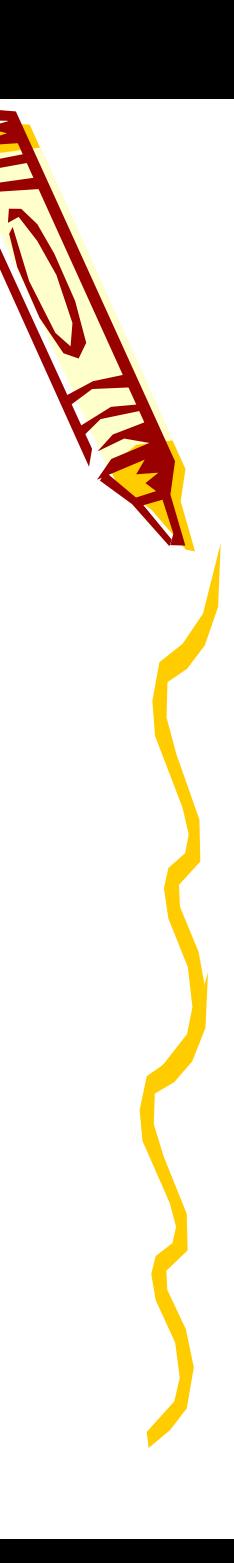

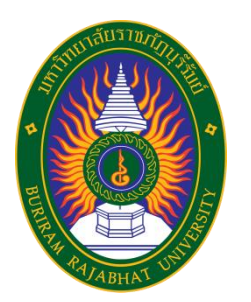

 **ค่าเบี่ยงเบนมาตรฐาน** (Standard Deviation ; S.D.) คือ ค่ารากที่สองที่เป็นบวก ของค่าเฉลี่ยของกำลังสองของผลต่างของคะแนนใดๆ กับค่าเฉลี่ยของข้อมูลนั้น นั่นคือ ร**วัดการกระจายของข้อมูล**<br>เ (Standard Deviation ; S.D.) คือ ค่ารากที่สองที่เ<br>มผลต่างของคะแนนใดๆ กับค่าเฉลี่ยของข้อมูลนั้น นั่า<br>*S.D.* =  $\sqrt{\frac{\sum (x - \overline{x})^2}{N}}$ <br>แจงความถี่แล้ว<br>ตรฐาน หาได้จากสูตรดังนี้<br>*S.D.* =  $\sqrt{\left(\frac{\sum fx^2}{\$ <mark>ยของข้อมูล</mark><br>ation ; S.D.) คือ ค่ารากที<br>เใดๆ กับค่าเฉลี่ยของข้อมูล<br> $\frac{-\overline{x})^2}{N}$ <br>หูตรดังนี้ ระจายของข้อมูล<br>d Deviation ; S.D.) คือ ค่ารากที่สองที่เป็นบวก<br>คะแนนใดๆ กับค่าเฉลี่ยของข้อมูลนั้น นั่นคือ<br> $\sqrt{\frac{\sum (x-\overline{x})^2}{N}}$ แล้ว<br>เต้จากสูตรดังนี้<br> $\sqrt{\frac{\sum \mathcal{F}^2}{\sum f}} -(\frac{\sum \mathcal{F}^2}{\sum f})^2$ การกระจายของข้อมูล<br>
ndard Deviation ; S.D.) คือ ค่ารากที่สองที่เป็นบวก<br>เงของคะแนนใดๆ กับค่าเฉลี่ยของข้อมูลนั้น นั่นคือ<br>  $=\sqrt{\frac{\sum(x-\overline{x})^2}{N}}$ วามถี่แล้ว<br>น หาได้จากสูตรดังนี้<br>  $=\sqrt{\left(\frac{\sum f x^2}{\sum f}\right) - \left(\frac{\sum f x}{\sum f}\right)^2}$ 

$$
SD. = \sqrt{\frac{\sum (x - \overline{x})^2}{N}}
$$

**ในกรณีที่ข้อมูลแจกแจงความถี่แล้ว** 

ส่วนเบี่ยงเบนมาตรฐาน หาได้จากสูตรดังนี้

$$
S.D. = \sqrt{\left(\frac{\sum fx^2}{\sum f}\right) - \left(\frac{\sum fx}{\sum f}\right)^2}
$$

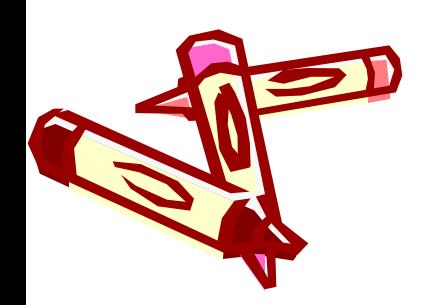

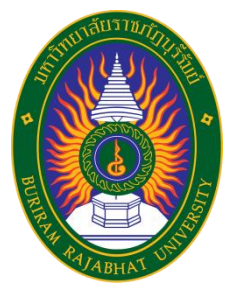

<u>ตัวอย่าง 10</u> จงหา S.D. ของข้อมูลที่กำหนดให้ ต่อไปนี้ 2, 3, 4, 4, 5, 5, 1, 3  $\overline{2}$ ชีทำ 1) คำนวณหา  $\overline{\chi}$  ของข้อมูลได้ดังนี้ 2) หากำลังสองของผลต่างของ  $x$  และ  $\overline{x}$  หรือหา  $\left( x-\overline{x}\right) ^{2}$  ได้ดังนี้ 3) คำนวณค่า S.D. ดังนี้ 2 + 3 + 4 + 4 + 5 + 5 + 1 + 3  $\overline{x}$  =  $\overline{y}$  =  $\overline{y}$  =  $\overline{y}$  =  $\overline{y}$  = 3.38  $x$  และ  $\overline{x}$  หรือหา  $(x-\overline{x}\,)^2$  ได้ดังนี้  $+3+4+4+5+5+1+3$   $X \rightarrow X$  ) โดดงาน พร้อม พร้อม พร้  $1.90 + 0.14 + 0.38 + 0.38 + 2.62 + 2.62 + 5.66 + 0.14$  $\sqrt{8}$ 13.84  $1.73$   $\equiv$   $\pm$  1.315 8 *S D*  $+$  0.14 + 0.38 + 0.38 + 2.62 + 2.62 + 5.66 + 0.14 *<sup>x</sup>* 2 2 2 2  $(4-3.38)^2 = (0.62)^2 = 0.38$   $(4-3.38)^2 = (0.62)^2 = 0.38$  $(5-3.38)^2 = (1.62)^2 = 2.62 (5-3.38)^2 = (1.62)^2 = 2.62$  $(1-3.38)^2 = (-2.38)^2 = 5.66$   $(3-3.38)^2 = (-0.38)^2 = 0.14$  $(2-3.38)^2 = (-1.38)^2 = 1.90$   $(3-3.38)^2 = (-0.38)^2 = 0.14$ 

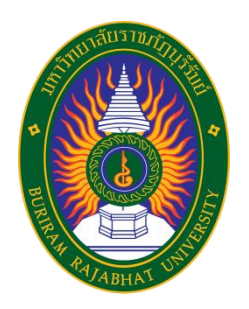

### ี <u>ตัวอย่าง 11</u> จงหา S.D. ของข้อมูลที่กำหนดให้ ต่อไปนี้

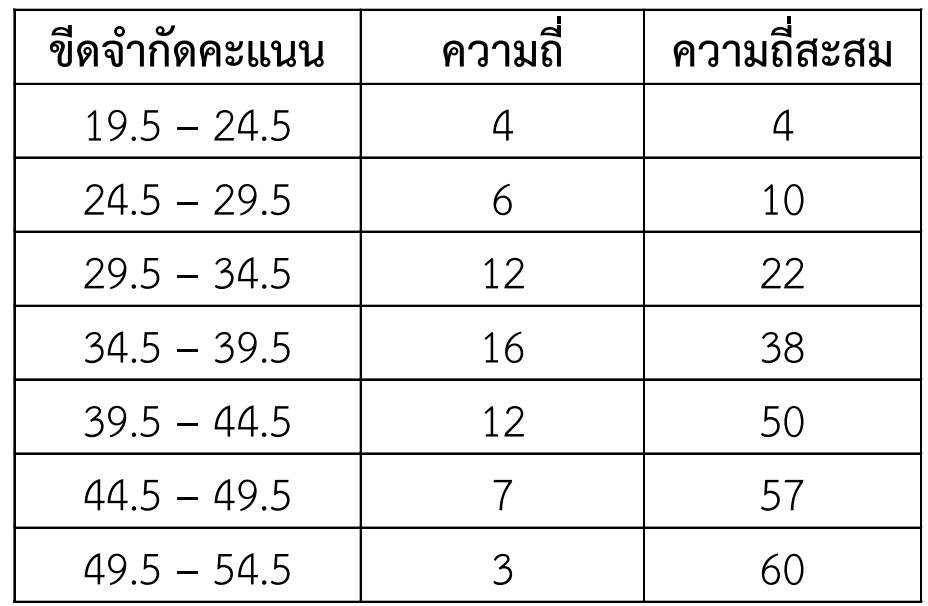

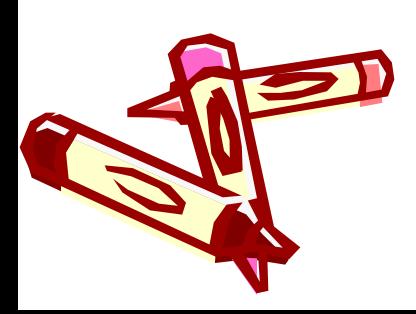

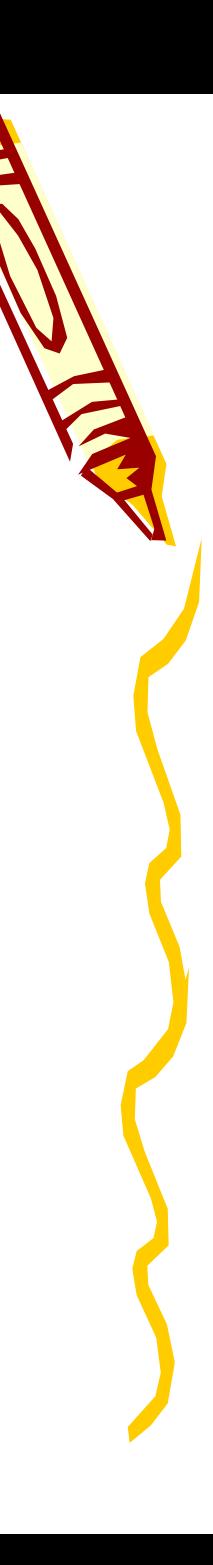

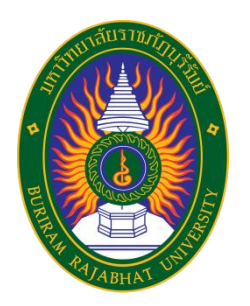

#### ี <mark>วิธีทำ</mark> สร้างตารางวิเคราะห์ข้อมูลก่อน ดังนี้

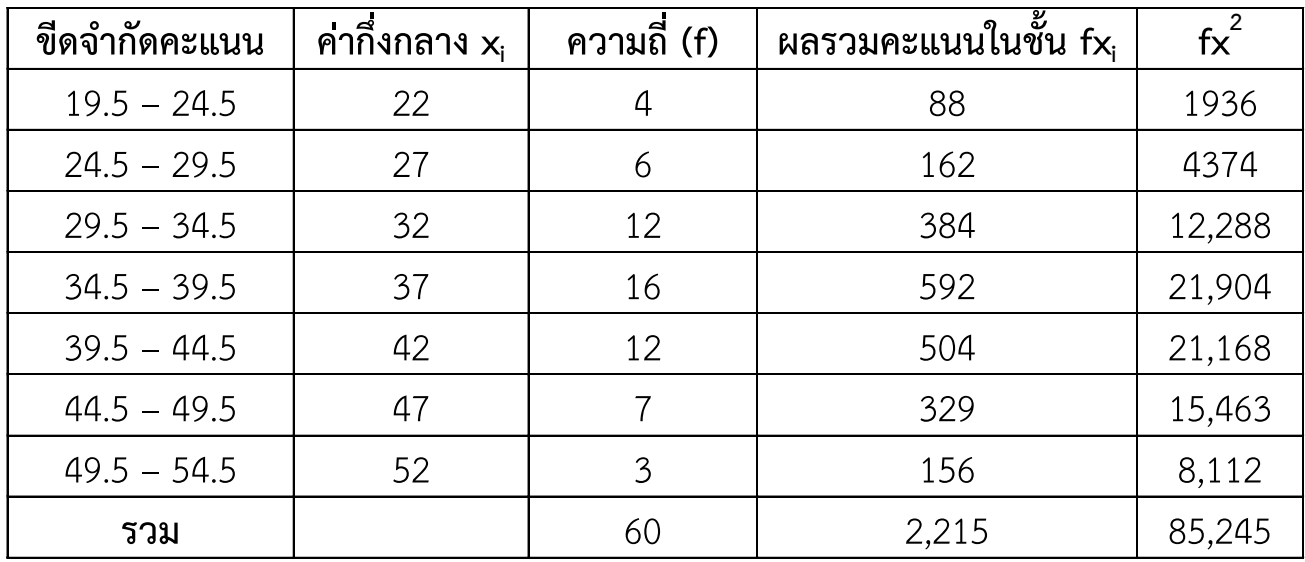

แทนค่าในสูตร จะได้

S.D. = 
$$
\sqrt{\left(\frac{\sum fx^2}{\sum f}\right) - \left(\frac{\sum fx}{\sum f}\right)^2} = \sqrt{\left(\frac{85,245}{60}\right) - \left(\frac{2,215}{60}\right)^2} = \sqrt{57.91}
$$

ดังนั้น ค่าเบี่ยงเบนมาตรฐานของข้อมูลชุดนี้ คือ  $\pm$ 7.61

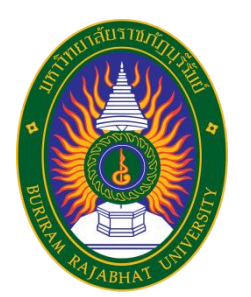

**ความแปรปรวน** (Variance :  $s^2$ ) ความแปรปรวนเป็นกำลังสองของส่วนเบี่ยงเบน มาตรฐานของข้อมูลชุดเดียวกัน นั่นคือ

$$
s^2 = \frac{\sum (x - \overline{x})^2}{N}
$$

#### **ในกรณีที่ข้อมูลแจกแจงความถี่แล้ว**

ความแปรปรวน หาได้จากสูตร

$$
S^{2} = \left(\frac{\sum fx^{2}}{\sum f}\right) - \left(\frac{\sum fx}{\sum f}\right)^{2}
$$

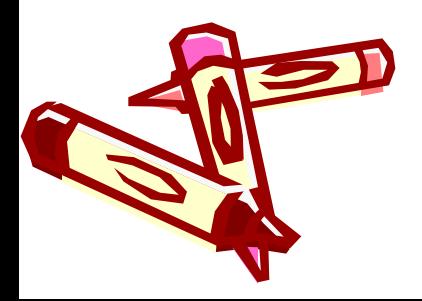

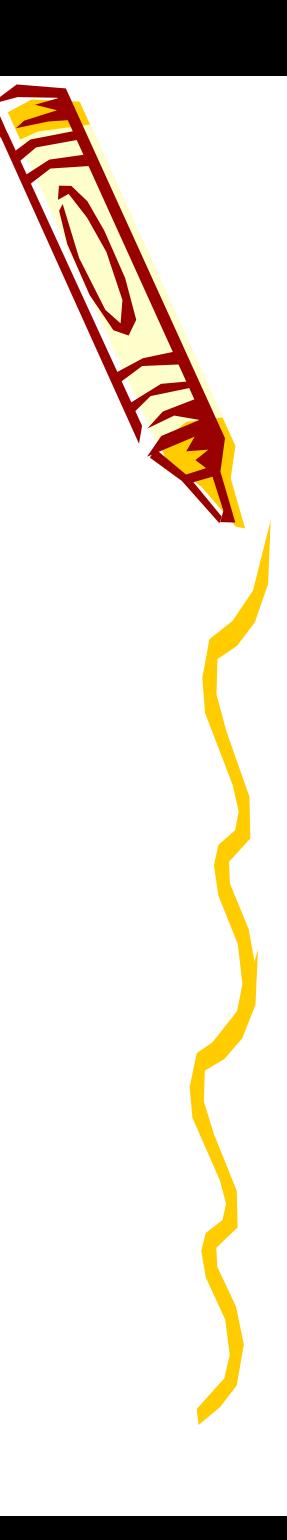

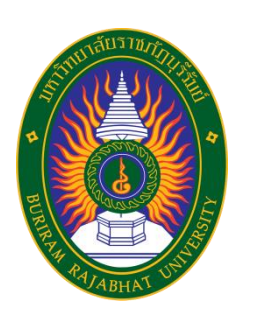

#### <u>ตัวอย่าง 12</u> จงหาความแปรปรวนของข้อมูลที่กำหนดให้ ต่อไปนี้

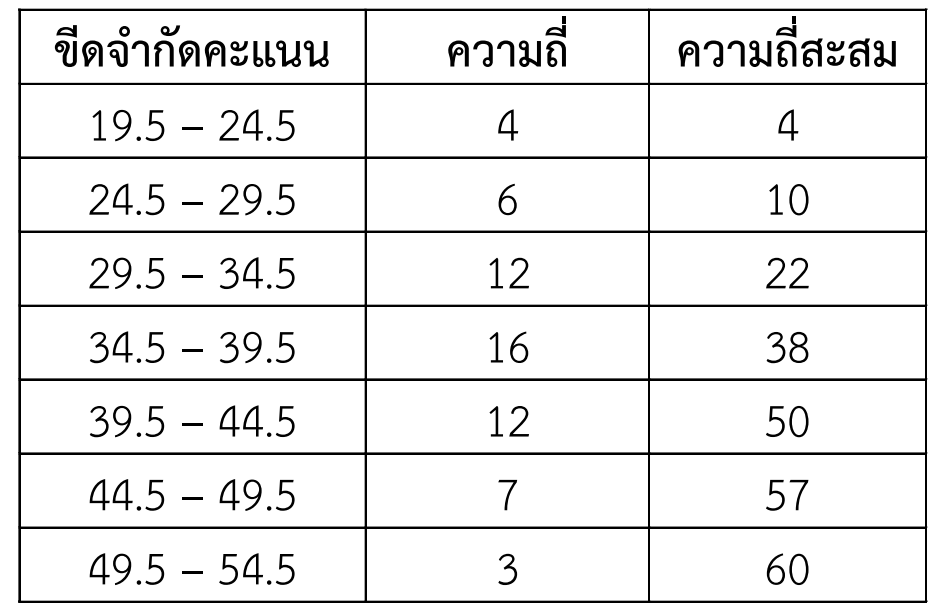

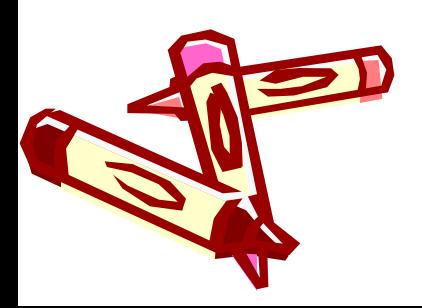

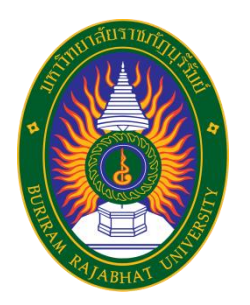

#### ี <mark>วิธีทำ</mark> สร้างตารางวิเคราะห์ข้อมูลก่อน ดังนี้

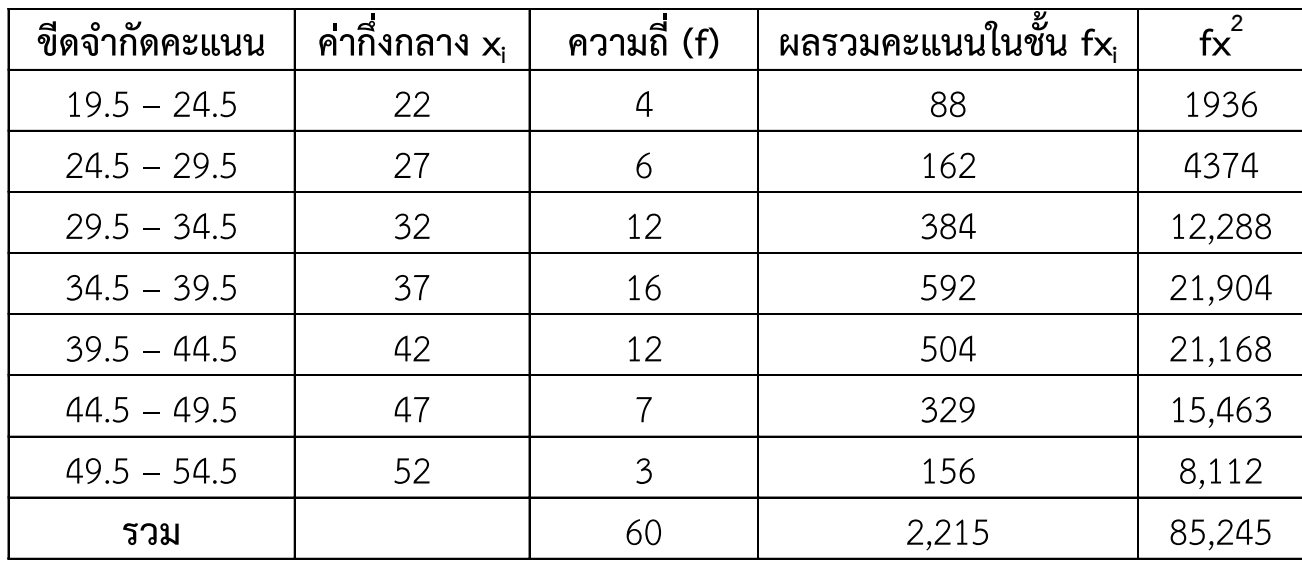

แทนค่าในสูตร จะได้

$$
S^{2} = \left(\frac{\sum fx^{2}}{\sum f}\right) - \left(\frac{\sum fx}{\sum f}\right)^{2} = \left(\frac{85,245}{60}\right) - \left(\frac{2,215}{60}\right)^{2} = 57.91
$$

ดังนั้น ความแปรปรวนของข้อมูลชุดนี้ คือ 57.91

57.91

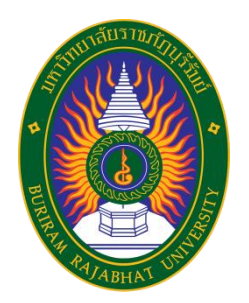

### **แบบฝึกหัดบทที่ 1**

1. ผลการสอบวิชาวิทยาศาสตร์ของนักเรียนชั้นมัธยมศึกษาปีที่ 3 ของโรงเรียนแห่งหนึ่งจำนวน 30 คน ได้คะแนนสอบ ดังนี้

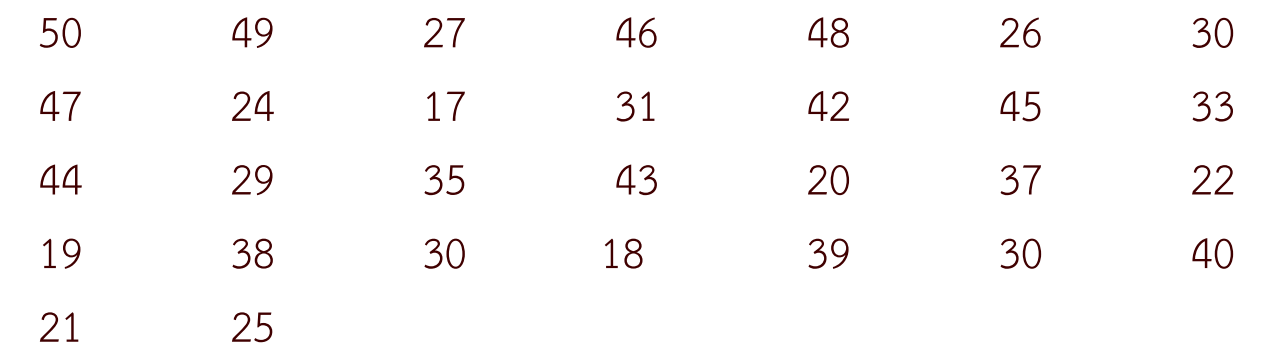

้จงสร้างตารางแจกแจงความถี่ (หาขีดจำกัด, ขอบเขต, จำนวนข้อมูล, ความถี่, ความถี่สะสม, ความถี่ สัมพัทธ์, จุดกึ่งกลางชั้น)

2. จงหาพิสัย มัธยฐาน ความแปรปรวน และค่าเบี่ยงเบนมาตรฐานประชากรของข้อมูล ต่อไปนี้

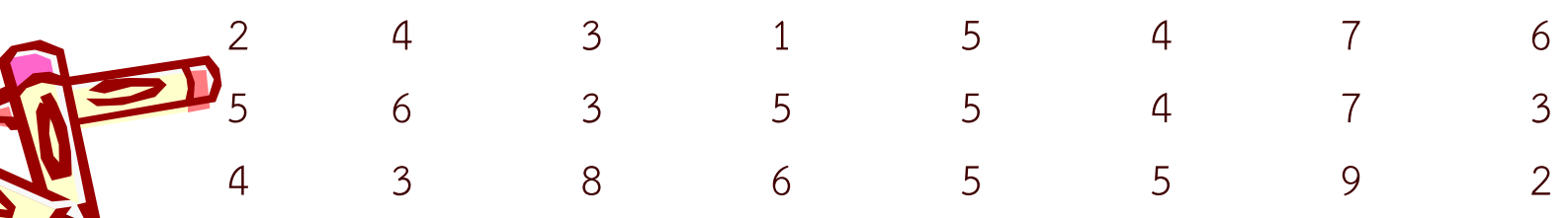

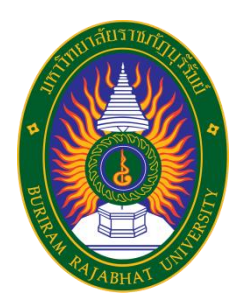

# **แบบฝึกหัดบทที่ 1**

#### 3. จากการสำรวจอายุการเข้าทำงานของพนักงานในบริษัทแห่งหนึ่ง ดังนี้

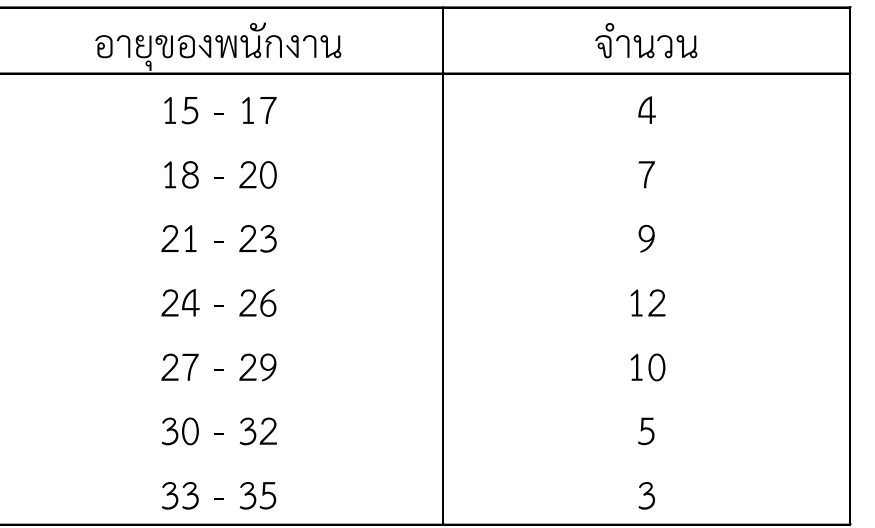

3.1 จงหาความถี่สะสมและความถี่สัมพัทธ์

3.2 จงหาค่าเฉลี่ย ค่าเบี่ยงเบนมาตรฐาน และมัธยฐาน

4. จงหาค่าเฉลี่ยและมัธยฐานของตัวอย่าง ต่อไปนี้

5.5 6.7 7.3 7.7 6.8 6.9 7.2 6.4 8.1 7.5